# **SECOND YEAR HIGHER SECONDARY EXAMINATION**

# **Part – III COMPUTER SCIENCE** *Cool-off time: 15mnts*

*Maximum: 60 Scores*

## **PART – I**

*Answer any 5 questions from 1 to 6. Each carries 1 score. (5 x1 = 5)*

- 1. The link from one web page to another web page is known as \_\_\_\_\_\_\_\_\_\_\_\_\_.
- 2. GIS is

3. The keyword used to declare a variable in JavaScript is \_\_\_\_\_\_\_\_\_\_\_\_\_\_\_\_\_\_\_\_\_

- 4. The person who interacts with the database through query language is called \_\_\_\_\_\_\_
- 5. The operator \_\_\_\_ is used for memory allocation during run time.

6. The Default port number for HTTPS is \_\_\_\_\_\_\_

### **PART – II**

*Answer any 9 questions from 7 to 18. Each carries 2 scores. (9 x 2 = 18)*

- 7. Differentiate between rowspan and colspan in the table
- 8. Which operator is used to concatenate two strings in JavaScript. Give example.
- 9. Name the users of the database.
- 10. Correct the error in the program code given below :

int  $a = 15$ ; float \*p;  $p = \&a$  $\text{cout} \ll p$ ;

- 11. Write notes on responsive web designing.
- 12. Distinguish between physical data independence and logical data independence.
- 13. How does stack overflow and underflow occur?
- 14. What are the advantages of e-governance?
- 15. Write the basic structure of an HTML document.
- 16. Define Intellectual property infringement and give examples.
- 17. What are the challenges in e-business?
- 18. Define a web server?

### **PART – III**

### *Answer any 9 questions from 19 to 29. Each carries 3 score. (9 x 3 = 27)*

- 19. Differentiate serial and parallel computing.
- 20. What is the difference between static and dynamic memory allocation?
- 21. Write a short note about 6 operations on the data structure.
- 22. Explain the different Data Abstraction levels in DBMS.
- 23. What is object-oriented programming? Explain the advantages of OOPS.
- 24. Explain different e-Learning tools.
- 25. a) \_\_\_\_\_\_\_\_ attribute determines the space to be left between cells in the table. (1)

#### b) Differentiate **alink** and **vlink** attributes in the body tag. (2)

- 26. Write short notes on different types of web hosting
- 27. Write a short note about the following.

a) Tuple b) Degree c) Domain

28. Write HTML code to get the following table as output.

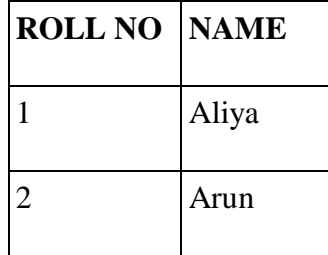

29. (a)What is the difference between echo and print? (2)

(b)What are the methods of comments in PHP? (1)

#### **PART – IV** *Answer any 2 questions from 30 to 32. Each carries 5 score. (5 x 2 = 10)*

30. Explain different types of lists available in HTML with proper examples.

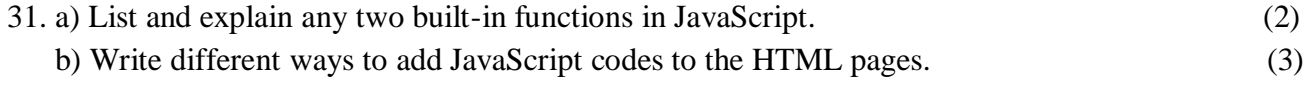

32. a) Create a table ITEMS with the following fields

 Itemcode Integer Itemname Varchar(20)

Quantity Integer

UnitPrice Decimal (10, 2)

b) Display the total amount of the item 'PEN'

- c) Display the items with unit price> 20
- d) Delete the item PENCIL from the table

## *Prepared by*

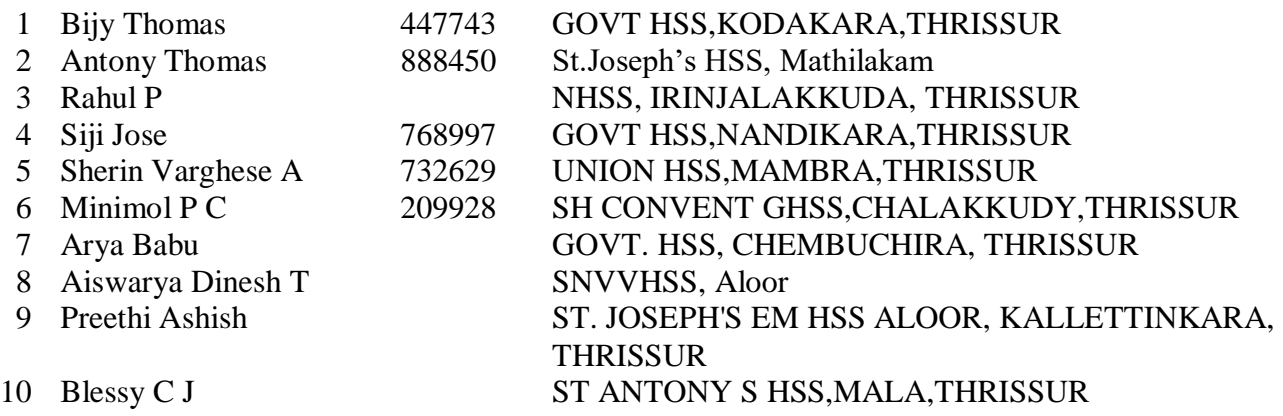